## Programovací jazyk C++

Cvičení 2

## **Ačkoliv opakujeme jazyk C, naučíme se již něco z C++**

## **1. Komentáře:**

•komentáře v jazyce C: /\* \*/

–nesmějí se vnořovat

- –je možné je využívat i v C++
- – používají se hlavně jako víceřádkové komentáře
- • navíc v C++: jednořádkové komentář<sup>e</sup>// platí do konce řádku

### **2. Konzolový vstup a výstup pomocí streamů**

- <sup>v</sup>jazyce C++ jsou definovány t ři streamy (proudy) v knihovněiostream:
	- –výstupní (na stdout) cout
	- –vstupní (ze stdin) cin
	- –chybový(na stderr) cerr
- • k proudům se váží dva operátory <<, >>, jejichž význam je pro tento účel předefinován (tzv. **přetížení operátorů**)
- • proudy cout, cin, cerr jsou objekty (tři proměnné objektového typu ostream **a** istream, již deklarované v knihovnách)
	- –nejde tedy o příkazy
	- – funkcionalita je skryta v přetížení operátorů (tj. k přiřazení funkce k operátorům << a >> <mark>vzhledem k</mark> ostream **a** istream
- • nic nebrání nadále používat funkceprintf, scanf
- •<sup>č</sup>asto se plete << a >>

## · příklad:

```
#include <iostream>
int main (void)
\{int p1, pz;cout << "Zadejte pocet lidi a
 zvirat: ";
  cin >> pl >> pz;
  cout << "Pocet lidi je " << pl <<
  ", pocet zvirat je " << pz << '.';
\}
```
#### Mnemotechnická pomůcka

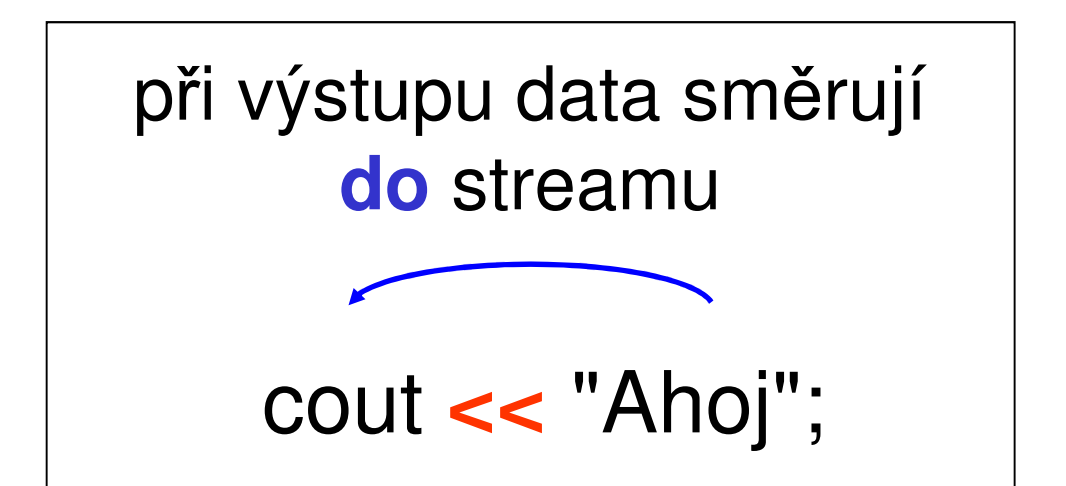

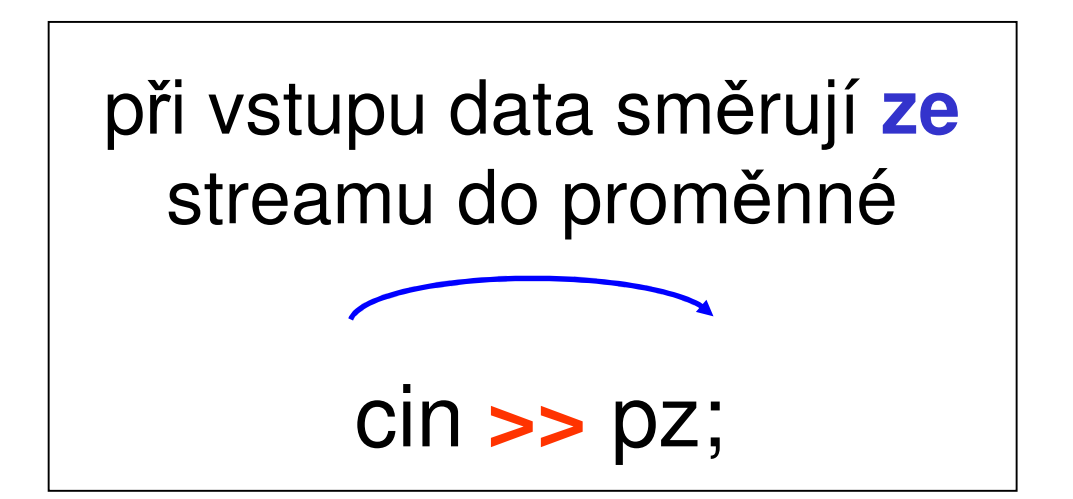

## Manipulátory

- • slouží pro řízení vstupní a výstupní konverze
- •jsou definovány v iomanip

```
// nový řádekcout << "Ahoj" << endl;// nastaví šestnáctkový výpiscout << hex << x;
// vstup čísla v šestn. soustavěcin >> hex >> a;
```
dechexoctendlsetw(int n) $setfill(int c)$  $setprecision(int n)$ showposboolalpha

•více v nápovědě

 dekadická konverze šestnáctková konv. osmičková konverze konec řádku + "flush" šířka položky n znaků <sup>c</sup>) plnící znak <sup>c</sup> n desetinných míst vypíše znaménko vypíše true/false

## **Jmenné prostory**

## Prostory jmen

• při vkládání několika hlavičkových souborů může vzniknout kolizezeleznice.hlogika.h

```
const int x=10;
typedef enum{
```
STOP, CONT

Stavy;

**const int** x=5;

**typedef enum**

DELI, NEDELI

Stavy;

 $\left\{ \right.$ 

```
#include "zeleznice.h"#include "logika.h"void main(void)\{Stavy s1, s2;

int a = x+3;
}Které Stavy?ze zeleznice.h nebo z hradlo.h
```
•řešením je vnoření deklarace do prostoru jmen

```
zeleznice.h
```

```
namespace Zeleznice {
 const int x=10;
 typedef enum{STOP, CONT
  } Stavy;}
```

```
logika.h
```

```
namespace Logika {
 const int x=5;
typedef enum{DELI, NEDELI
    Stavy;
}
```
• mimo deklarovaný prostor není jméno přístupné, musíme se odkázat na příslušný prostor jmen

```
Logika::Stavy
```

```
#include "zeleznice.h"#include "logika.h"
```

```
void main(void)
\{Zeleznice::Stavy h1;Logika::Stavy h2;
 int a = Logika::x+3;
}
```
• abychom nemuseli psát stále odkaz na prostor jmen, lze dosáhnout přímé viditelnosti pomocí direktivy **using**

```
#include "zeleznice.h"#include "logika.h"
```

```
using namespace Zeleznice;
void main(void)
{Stavy h1;
Logika::Stavy h2;
using namespace Logika; 
  int a = x+3;}
```
- •deklarace jmenných prostorů lze vnořovat
- • deklarace jsou otevřené, tj. deklarace lze přidávat
	- –v prvním souboru: **namespace** A { … }
	- –ve druhém souboru: **namespace** A { … }
- • pro běžné objekty, např. cout, je **definován jmenný prostor** std
	- – nesmíme tedy zapomenout na počátku programu uvést

**using namespace** std;

•jména lze zkracovat pomocí aliasů:

–**namespace** Zel=Zeleznice;

#### Vyzkoušejte...

```
#include <iostream>
#include <iomanip>
int main (int argc, char **argv)
\{ int x;cout << "Ahoj, svete!" << endl;
  cout << hex << 65 << endl;
  cout << "Zadej cislo v osm. soustave: ";
  \text{cin} \gg \text{oct} \gg x;cout << dec << x << endl;
  cout << showpos << x << endl;
  cout << setw(5) << setfill('0') << x << endl;
  cout << boolalpha << true;
  return 0;
```
tento kód nepůjde přeložit (překladač napíše, že nezná  $\bullet$ cout)

 $\mathcal{F}$ 

#### Vyzkoušejte...

```
#include <iostream>
#include <iomanip>
int main (int argc, char **argv)
{ int x;std:: cout << "Ahoj, svete!" << std:: endl;
  std:: cout << std:: hex << 65 << std:: endl;
  \ddotscreturn 0;\}
```
#### Vyzkoušejte...

#include <iostream> #include <iomanip>

```
using namespace std;
int main (int argc, char **argv)
\{ int x;
  cout << "Ahoj, svete!" << endl;
  cout << hex << 65 << endl;
  cout << "Zadej cislo v osm. soustave: ";
  cin >> oct >> x;
  cout << dec << x << endl;
  cout << showpos << x << endl;
  cout \lt\lt setw(5) \lt\lt setfill('0') \lt\lt x \lt\lt endl;
  cout << boolalpha << true;
  return 0;
```
# **Úkol č. 1**

Přepište program z webových stránek pro výpočet nejmenšího společného násobku s využitím proudů cin, cout.

Otestujte správnost zadání vstupu pomocímetody fail():

 $\text{cin}$  >> a;

if (cin.fail()) { cerr << ...;

**return** -1; }

## **Pole**

- • statické
	- Typ identifikator[velikost];

**int** a[20] ;

•definice typu pole

> **typedef int** TPole20[20] ; pak mohu nadeklarovat pole:TPole20 pole;

- •přístup k prvků<sup>m</sup> a[i], pole[10]
- •rozsah indexů: 0 .. n-1
- •meze polí se nekontrolují
- • pole je v jazyce C i C++ reprezentováno ukazatelem na počátek pole

#### Otázka:

Co to znamená, napíši-li do programu identifikátor pole a jaká je jeho hodnota ?

pole je konstantní ukazatel, obsahem je adresa počátku pole.

Načítání do pole

- **int** a[10];
- •pomocí scanf:

scanf("%d",&a[i]);

C-čkovštěji: scanf("%d",a+i);

•pomocí cin:

cin >> pole[i];

• v jazyce C je možnost definovat prvky pole při deklaraci (konstruktor pole):

int  $a[3] = \{5, -6, 10\}$ ;

### Vícerozměrné pole

- •deklarace
- **int** x[10][10];
- •konstruktor pole

**int**  $m[2][2] = \{\{1, 2\}, \{-5, 6\}\};$ 

- • vícerozměrné pole je v jazyce C uloženo po řádcích
- • $x[3][5]$  je stejné jako \* (\* (x+3) +5)

### **Ukazatelé, dynamická alokace paměti**

•typ ukazatel – speciální datový typ

Otázka:

Jaká je hodnota proměnných typu ukazatel?

Je to adresa do paměti, tedy obsahem není přímo hodnota, ale ukazatel (odkaz) na místo, kde se hodnota nachází

• deklarace**int** \*pi; **typedef float**\* Pfloat;Pfloat pf;Kam ukazují pi a pf?

- • alokace paměti **void** \*malloc(size\_t size) **void** \*calloc(size\_t num, size\_t size) pi = (**int**\*)malloc(**sizeof**(int)\*n);
- pi = (**int**\*)calloc(n,**sizeof**(int));

#### **void** \*realloc(**void** \*block, size t size);

- při nedostatku paměti vrací malloc() NULL
- • co znamená:
	- –void\*
	- –sizeof()
- •přístup k hodnotě \*pi = 3;
- dealokace naměti free (pi dealokace paměti free(pi);
- •co znamená: operátor &

$$
\verb|float f|,\\
$$

 $pf = \&f$ 

• ukazatelová aritmetika - co znamenají: pi++; pozor, abychom neztratili informaci o původní adrese! $pi = pi+2;$  $pi-1$ \*(pi-3) int  $x=*(pi-3)$ ; (char\*)(pi)char c; $c = *((char*) (pi))$ 

- • přístup ke statickým a dynamickým polím jsou v jazyce C (C++) stejný
- •tyto zápisy jsou totožné:

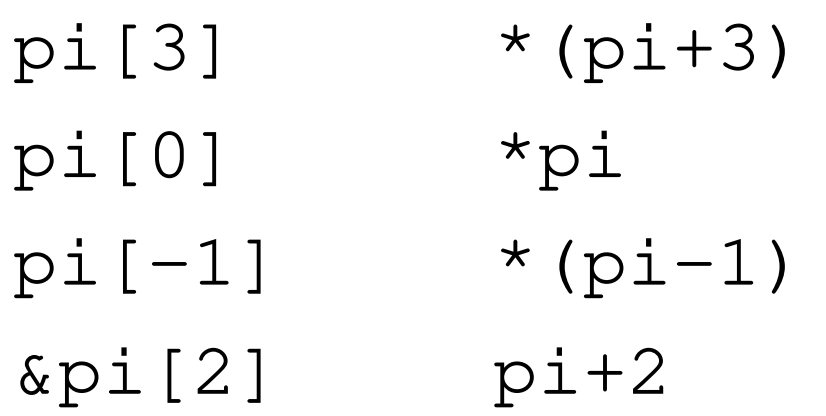

### Dynamická alokace dvourozměrného pole

• alokace (n **řádek**, m sloupc ů)

```

int **matice;
```

```
\text{matice} = (\text{int}^{*}) \text{malloc}(\text{n}^{*}\text{sizeof}(\text{int}^{*}));
```

```
for(int i=0;i<n;i++)
```
matice[i] = (**int**\*)malloc(m\***sizeof**(**int**));

•dealokace

 **for**(**int** i=0;i<n;i++) free(matice[i]); free(matice);

```
int main(void)
```
**{**

```
int i,j,n,m,min; int **matice;
printf("Zadej pocet radku matice: ");scant("gd", \&n);printf("Zadej pocet sloupcu matice: ");scant("gd", \&m);matice = (int**)malloc(n*sizeof(int*));for(i=0;i<n;i++)
  \text{matice}[i] = (\text{int}^*)\text{malloc}(\text{m}^* \text{size} \text{of}( \text{int}));
```

```
for(i=0;i<n;i++)
  for(j=0; j < m; j++)scanf("%d",&matice[i][j]);
```

```
/* hledam minimum */min = matice[0][0];
for(i=0; i < n; i++)for(j=0; j\leq m; j++)
    if (matice[i][j]<min) min=matice[i][j];
printf("Minimum je: %d\n",min);/* dealokace */for(i=0; i < n; i++) free(matice[i]);
```

```
free(matice);
```
}

#### Alokace paměti v C++

- • kromě malloc existuje v C++ operátor new
	- – oproti funkci malloc je operátor new přetížen, tj. je předefinovaná jeho funkce pro určitý datový typ
- •dynamická alokace

**int** \*p;

- p = **new int**;
- •dynamická alokace pole

```
int *pi;
```

```
pi = new int[velikost];
```
- $\bullet$  **velikost je v položkách, nikoliv ve slabikách!**
	- – důvod: new je přetížen, tj. uvažování velikosti typu je "schováno" v přetěžování
- • pomocí new dynamicky alokujeme i objekty
	- – dynamicky se alokovat objekty pomocí malloc nedají)
- • paměť alokovaná pomocí new se dealokuje pomocí delete

**delete** p; **delete** [] pi; příznak rušení pole • operátorem delete lze dealokovat jen to, co bylo alokováno operátorem **new**

```
int *pa = p+1;
delete pa; 
                 chyba
```
- • při nemožnosti alokovat paměť:
	- – vyhodí se výjimka (rys C++, který poznáme později)
		- původní verze operátoru new
	- – od verze jazyka 98 existuje i operátoru vracející NULL (nevyhazující výjimku)

p = new (std::nothrow) **int**[vel]

```
int main(void){int i,j,n,m,min; int **matice;
  cout << "Zadej pocet radku matice: ";\text{cin} \gg \text{n};
  cout << "Zadej pocet sloupcu matice: ";\text{cin} \text{>>} m;
  \text{matice} = \text{new int} \times [n];for(i=0; i \le n; i++)\text{matice}[i] = \text{new int}[m];
```

```
for(i=0;i<n;i++)
  for(j=0; j < m; j++)cin \gg matice[i][j];
```

```
/* hledam minimum */
min = matice[0][0];
for(i=0; i < n; i++)for(j=0; j < m; j++)if (matice[i][j]<min) min=matice[i][j];
cout << "Minimum je " << min << endl;/* dealokace */for(i=0; i < n; i++) delete [] matice[i];
delete matice;
```
}

## **Procedury a funkce v C**

- • deklarace funkce
	- –typ identifikator(parametry)
	- – **int** vypocet(**int** x, **int** y)
		- { tělo }
	- ,我们也不会有什么。""我们,我们也不会有什么?""我们,我们也不会有什么?""我们,我们也不会有什么?""我们,我们也不会有什么?""我们,我们也不会有什么? –hodnota se vrací pomocí **return**
- • deklarace hlavi čky procedury v C:
	- –**void** tiskni(**void** )
	- – tiskni() – v C- návratovou hodnotou **int**, o parametrech čku jde o funkci s se nic neříká

#### $\mathcal{L}_{\mathcal{A}}$  , the state of the state  $\mathcal{L}_{\mathcal{A}}$  **v C++** se musí explicitně deklarovat vždy návratový typ

- $\mathcal{L}_{\mathcal{A}}$  , the state of the state  $\mathcal{L}_{\mathcal{A}}$  **v C++** deklarace **char** vrat\_znak() znamená, že funkce parametry nemá
- • v C++ funkce musí vracet hodnotu (**return** nesmí chybět)
- •v C++ musí existovat prototyp funkce

• v jazyce C se přeloží, ale v C++ ne: void main (void)

```
{ int x;x = sum(3, 4);
\}int sum(int a, int b)
\{return a+b;
\}
```

```
• v jazyce C++ musím zapsat takto:
  int sum(int a, int b)
  \{return a+b;
  \}void main (void)
  { int x;x = sum(3, 4);\}
```
· nebo takto:

int sum(int  $a$ , int b); //prototyp

```
void main (void)
{ int x;x = sum(3, 4);\}int sum(int a, int b)
\{return a+b;
\}
```
### **Předávání parametrů**

Otázka:

Jak se předávají skutečné parametry funkcí?

Odpov*ěď*: Přes **zásobník**.

- • v jazyce C se parametry předávají jen hodnotou, tj. kopií na zásobník
- •"výstupní" proměnné procedur se realizují pomocí ukazatelů

#### **Zásobník (stack)**

- •datová struktura LIFO (last in – first out)
- •odebírá se naposledy uložená hodnota
- operace:
	- –PUSH (uložení hodnoty na vrchol zásobníku)
	- –POP (odebrání hodnoty z vrcholu zásobníku)

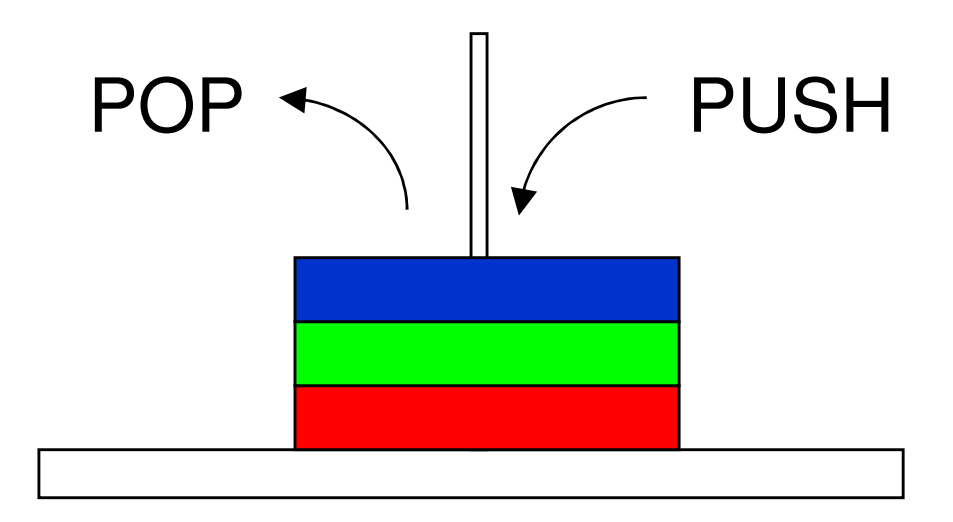

- • zásobník se využívá v programech také pro odložení mezivýsledků, automaticky se využívá při volání procedur a funkcí
- • instrukce CALL adr
	- – automaticky se uloží na vrchol zásobníku návratová adresa, provede se skok na adresu adr
- • instrukce RET
	- – návratová adresa se odebere ze zásobníku, na ní se provede návrat

```
int obsah(int a,int b)
{return a*b;}
```

```
void main(void){x = obsah(3, 4);}67143
4
```
funkce obsah1234: ...1240: MUL EAX,EBX1242: RET

hlavní program 6709: push 4 6710: push 3 6711: call 12346714: pop 6716: pop

#### Před voláním procedury

#### Před ukončením procedury

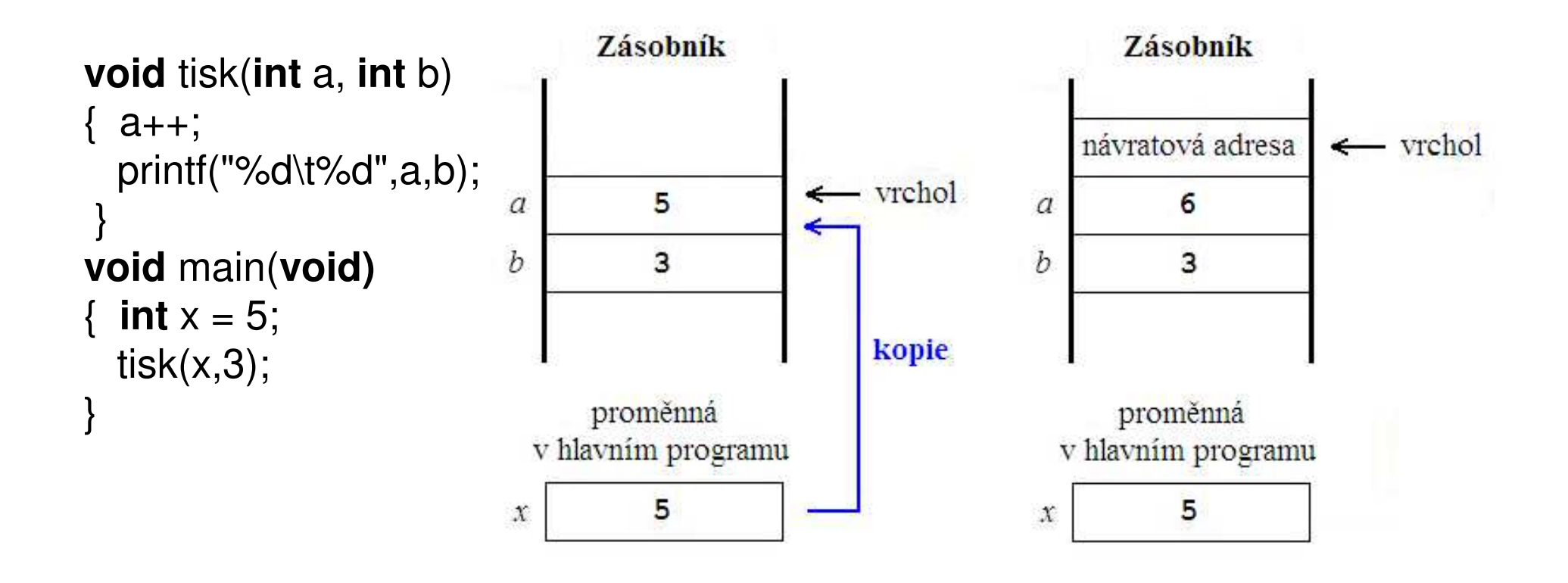

```
void vypocet(int a, int b, int *v1, 
 int *v2)
{*v1 = a * b;*_{V2} = 2*(a+b);
}void main(void)
{ int obsah,obvod;
  vypocet(3,4,&obsah,&obvod);}
```
- •předávání polí – přes ukazatel
- • deklarace**int** max(**int** n, **int** \*pole); •nebo

```
int max(int n, int pole[]);
```

```
void main(void){ int p[10];vys1 = max(10,p);
}
```
- • v jazyce C++ je zaveden typ **reference**, který umožňuje psát v C++ výstupní parametry funkcí podobně, jako v Pascalu parametry volané odkazem (var parametry)
- • jazyk C++ dovoluje ješt ě tzv.přetěžování funkcí (funkce se rozlišují nejen identifikátorem, ale i počtem a typem parametrů)

#### **Typ reference**

• proměnná typu reference na typ T je synonymem pro jinou proměnnou

**int** i = 0;

**int**& ir = i; // ir ~ i

$$
\text{ir} = 2; \qquad \qquad \text{/} \quad \text{i} = 2
$$

• proměnná typu reference na T musí být inicializovaná, a to proměnnou typu  $T$ **int** &ir; // chyba, ir není inicializována

**float** f;

**const int** ci = 10;

**int** &ir1 = f; // chyba, f není typu int **int** &ir2 = ci; // chyba, ci je konstanta

- • proměnná typu reference po celou dobu existence referencuje stejnou proměnnou (referencuje = odkazuje se na ni)
- • typ reference se používá pro parametry procedur a funkcí (nahrazuje parametry volané odkazem)

#### **Konstanta typu reference**

- •konstanta typu reference na  $T \sim$ synonymum pro neměnnou hodnotu typu  ${\cal T}$
- • konstanta typu reference na T může být inicializována konstantou nebo proměnnou typu  $\mathcal T$ nebo typu  $\mathcal T$ 1, jestliže T1 je kompatibilní vzhledem k p řiřazení s T. Ve druhém případě se vytvoří dočasný objekt, do kterého se zkonvertuje hodnota daná inicializačním výrazem

**const int** max = 100; **float** f = 3.14; **const int**& rmax = max;**const int**& rf = f; //referencuje se dočasný objekt s hodnotou 3

 $rmax = 10;$  // chyba, rmax je konstanta  $\texttt{rf} = 5$ ; // chyba, rf je konstanta

**int**& rmax1 = max; // chyba, rmax1 není konstanta

**int**& rf1 = f; // chyba, rf1 není konstanta

#### **Parametr typu reference**

- • v procedurách a funkcích nahrazuje parametry volané odkazem
- naramatr tvnu rataranca r parametr typu reference představuje ve funkci synonymum skute*č*ného parametru a umožňuje hodnotu skute*č*ného parametru zm*ě*nit

```
void vypocet1(int a, int b, int *v1, int *v2)
{*v1 = a * b;*v2 = 2*(a+b);
}
```

```
void vypocet2(int a, int b, int &v1, int &v2)
\{v1 = a * b;v2 = 2*(a+b);
}
```

```
void main(void)
\{int obsah, obvod;
 vypocet1(3,4,&obsah,&obvod);vypocet2(3,4,obsah,obvod);}
```
• předávání polí musíme provádět stylem klasického C

### **Přetěžování funkcí**

- • v klasickém jazyku C se funkce rozlišují jen identifikátorem, tj. nelze definovat více funkcí se stejným identifikátorem, ale jinými parametry
- • nevýhoda - existence různě pojmenovaných podobných funkcí, např.:int abs(int x);double fabs(double x);
- • v C++ můžeme funkci p*ř*etížit, tj. rozlišit i počtem a typem parametrů

• tj. lze deklarovat funkci se stejným jménem, ale různými parametry (různými typy, s různým počtem) int abs(int x);

double abs(double x);

•**• funkci nelze přetížit jen návratovou** hodnotou - proč?

```
void tisk(int x){printf("%d",x);}void tisk(char x){printf("%c",x);}
```
- •při volání přetížené funkce se vyvolá ta, jejíž parametry se nejlépe spárují se skutečnými parametry
- •párování (matching) parametrů:
	- 1. přesná shoda typů
	- 2. shoda typů po roztažení (promotion)
		- char  $\rightarrow$  int short  $\rightarrow$  int enum  $\rightarrow$  int float  $\rightarrow$  double

#### 3. shoda typů po standardní konverzi

```
int \rightarrow float
     float → int<br><sup>int → un</sup>
     \mathsf{int} \rightarrow \mathsf{unsigned}…\mathsf{int} \quad \to \mathsf{long}4. shoda typů po uživatelské konverzi
```
(přetypování)

• pokud nejlepší párování má více než jedna funkce, ohlásí se chyba (při překladu) potíže nastávají hlavně, jsou-li skutečným parametrem konstanty

#### **Příklady:**

 void f(float, int); void f(int, float); $f(1,1);$  // chyba  $f(1.2, 1.3);$ 

void f(long);void f(float);f(1.1);  $\frac{1}{2}$  // chyba f(1.1F);  $\frac{1}{2}$ f(float)

void f(unsigned);void f(int);void f(char);unsigned char uc; $f(uc)$ ; //  $f(int)$ 

// chyba

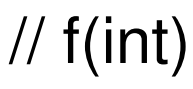

## **Úkol č. 2**

• přetižte funkce z příkladu na webových stánkách a upravte pomocí parametrůnahrazovaných odkazem

# **Úkol**

## **Napište program pro řazení pole**

- implementujte statické a dynam. pole
- v případě dynamického pole zadejte z klávesnice jeho maximální velikost
- $\bullet~$  udržujte dále informaci o aktuálním počtu prvků v poli
- napište proceduru vloz pro vkládání dat za poslední prvek (viz další blána)
- pole řaďte metodou Bubble Sort a výběrem maximálního (minimálního prvku)
- využijte procedury a funkce, malloc(), parametry předávejte v klasickém C stylu
- přepište funkce do stylu C++ (operátor new)

**bool** vloz(**int** n, **int&** akt,**int** a[],**int** prvek);

// n je celkovy pocet prvku pole

- // akt je aktualni pocet prvku pole, ktery je po vlozeni zvysen o 1
- // a je pole
- // prvek je vkladany prvek
- // funkce vraci tru, jestlize se prvek podarilo
- // vlozit, false, je-li pole jiz plne